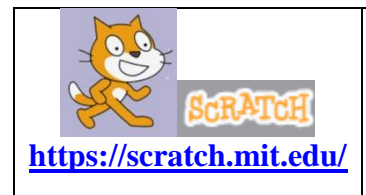

Un, deux, trois et BUT !

**Objectif : Le personnage lance le ballon 2 fois de suite de la manière suivante : « il tire, il choisit l'angle de tir pour la frappe suivante** *(le ballon change de direction)***». Puis après un dernier lancer, le ballon doit atterrir dans la cage au but. Mettez-vous dans la peau du footballer et à vous de jouer !**

1) Ouvrir le fichier *Tir\_au\_but\_inital.sb2*. Vous apercevez un arrière-plan avec une cage au but ,

et trois lutins : un lutin « personnage »  $\mathbb{R}$ , un lutin « ballon » et un lutin flèche Arrows qui indique la direction du ballon.

2) Le personnage doit donner l'impression de lancer le ballon puis de le suivre.

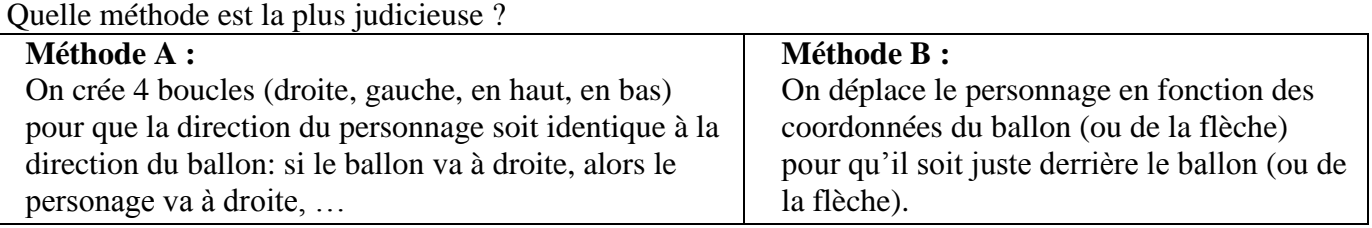

3) **a) Dans le script de la flèche « Arrow1 », que fait le programme suivant ?**

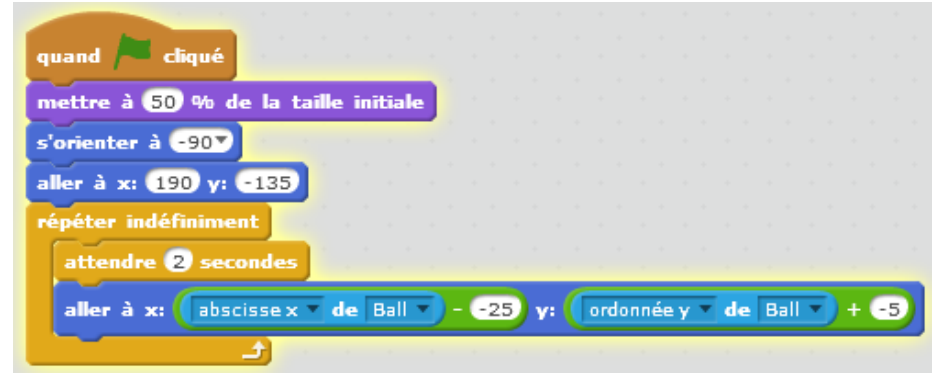

**b) Dans Scratch, créer un script similaire pour le déplacement du personnage « Adrian », afin qu'il suive la flèche ou le ballon.**

4) **Déroulement de la scène :** Le joueur va déplacer le ballon avec 5 mouvements différents : d'abord, deux fois de suite, « il déplace le ballon d'une longueur donnée, puis il pivote dans le sens des aiguilles d'une montre, d'un angle de mesure donnée ». Dernier déplacement, le tir au but : il choisit la longueur du dernier déplacement du ballon. Si le ballon est dans la limite des coordonnées de la cage, il y a but, sinon, il faut retenter sa chance et choisir une autre stratégie !

**Question** : Dans le tableau ci-dessous, on a visionné dans l'ordre, par numéro, chaque étape du scénario. Chaque étape de l'algorithme est décrite dans la colonne de droite (repérée par une lettre) : mais tout est en désordre ! A toi de relier chaque numéro à sa lettre, autrement dit chaque image à son algorithme.

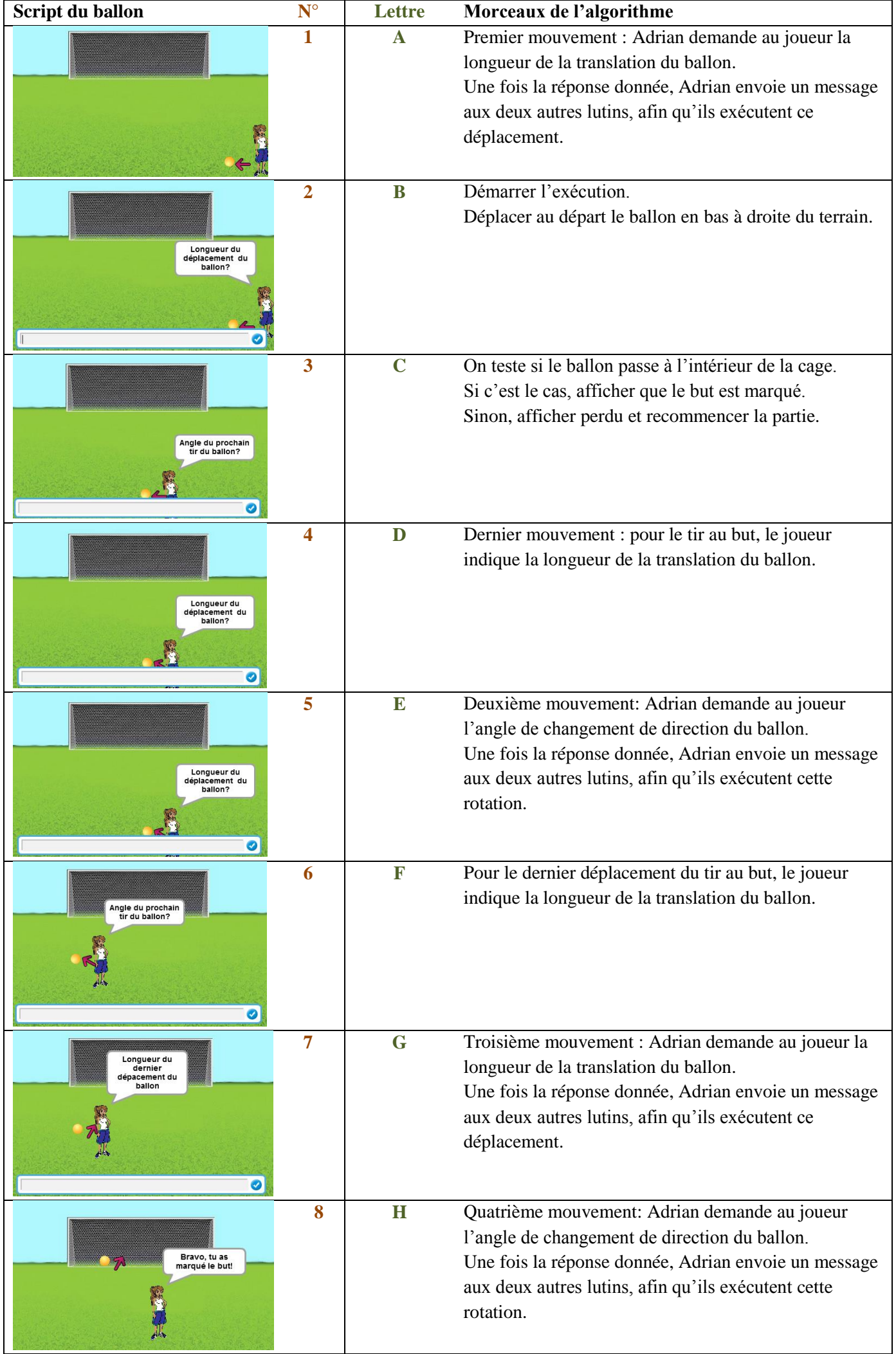

5) **Programmation** : Dans Scratch, compléter les scripts des lutins « Adrian », « ball » et « arrow1 ».

## **Aides : Vous pouvez utiliser les instructions suivantes (certaines tronquées):**

\_ Pour les lutins flèche et ballon :

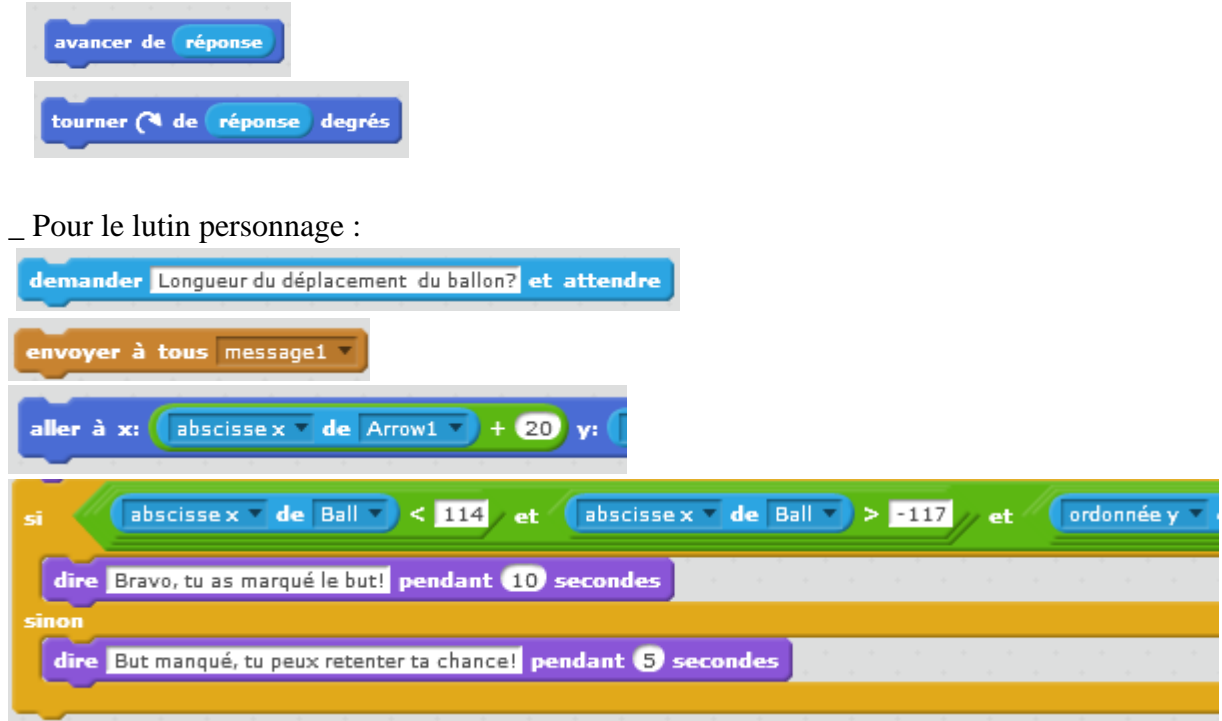

6) **Exécution du programme** : Appuyez sur le drapeau vert et vous voilà sur le terrain !

a) Indiquez deux combinaisons gagnantes :

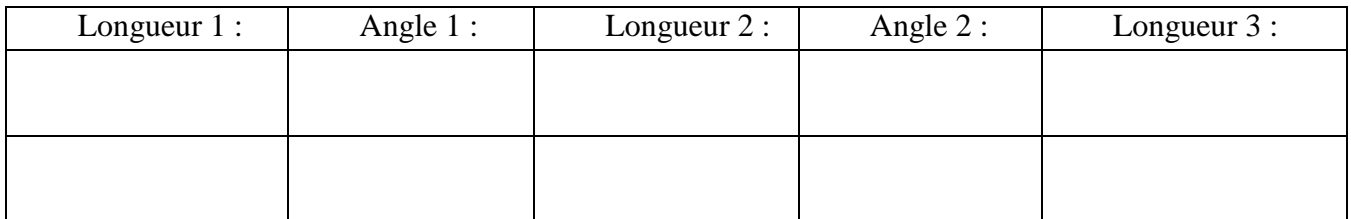

b) Existent-ils d'autres solutions ?

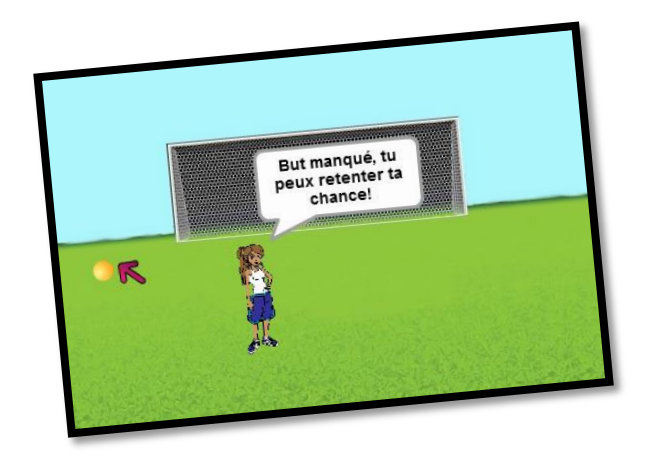

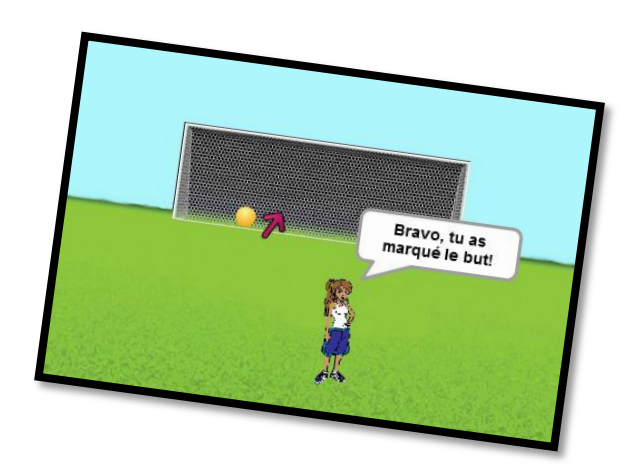